## How To Download In Photoshop High Quality

Installing Adobe Photoshop and then cracking it is easy and simple. The first step is to download and install the Adobe Photoshop software on your computer. Then, you need to locate the installation.exe file and run it. Once the installation is complete, you need to locate the patch file and copy it to your computer. The patch file is usually available online, and it is used to unlock the full version of the software. To install and crack Adobe Photoshop, you first have to download it from Adobe's website. Once the download is complete, open the.exe file and follow the on-screen instructions. When the installation is complete, you need to identify the crack file. To do this, open the folder that contains the crack file, and look for a file named 'Adobe Photoshop.exe'. If there is one, simply copy the file to your desktop. When the copy process is complete, you need to locate the unzipped directory for Adobe Photoshop. To do this, open the folder containing the cracked version of the software and locate its unzipped directory. Once the directory is open, simply paste the Adobe Photoshop.exe file in the unzipped directory. The software is now cracked and ready to use.

## [Photoshop 2020](http://evacdir.com/blackfriars/entrepreneurial/joyously/ZG93bmxvYWR8N3ZEWVRGNGJueDhNVFkzTWpVNU1qVTNOSHg4TWpVNU1IeDhLRTBwSUZkdmNtUndjbVZ6Y3lCYldFMU1VbEJESUZZeUlGQkVSbDA.grasshopper?UGhvdG9zaG9wIDIwMjAUGh=graven/smpte.outfitter)

The History panel, which has long been an integral part of Photoshop, now has much more useful features. Previously, it was just a source for backups, but now you have the ability to "view only," for those times when you want to examine every change you've made, or even view only changes in different tools. Although this feature is available in earlier versions of Photoshop, it continues to be a great addition to the interface. A History panel now displays a list of changes. You can choose between selecting a particular type of change, for example "Expanded Layer Group box," or selecting a specific change, a feature made possible by the addition of "in-between" information. The "Show In-between Information" check box makes this easy. Photoshop CC adds new intuitive tools

which keep the timeline workflow, but also bring new possibilities. You can now create a custom grid on the canvas, and then keep some or all of your changes in that grid. This is a phenomenal tool for keeping a tight, linear frame, and makes Photoshop a lot more user friendly. You can drag boxes around, and move and resize individual tools irregularly without messing up the order or tools already on the canvas. You can also mask out part of your grid to create a reminder that those changes won't affect that area of your image. The Text tool has switched to the Selection tool, so your selection stays active across the whole document instead of being tied to any specific tool. Adobe offers processing on servers licensed as a single image, typically either for a month or as many times as it sells. localhost has fewer restrictions and you can use it to take advantage of Photoshop's features without harming your machine. It's common to use localhost because apps that load resources like assets, libraries, and other files are blocked.

## **Photoshop 2020Full Product Key WIN + MAC x32/64 {{ Hot! }} 2022**

The color picker is located in the top-right corner of the color area. Once you click on the color picker, you will see a small white box with 3 squares. Click on the center square to make the color black grey, click on the first or upper-most square to make it white, click again on the lower-most or second square to make it grey. Use the color picker to select a color such as the 80s khaki green or a color that you like. You can now copy the color from the color picker to the current fill or adjustment layer. The Adobe Creative Suite consists of a collection of various products that all work together to make your life and career easier. Photoshop will help you make a high-quality image file from a digital camera or from taking a photo with your smartphone or camera; the tools within Photoshop allow you to edit and measure the image; include special effects, which you can use to enhance and create your own edits; and more. Adobe Photoshop software is an essential part of the Creative Suite. One of the DTP or Graphics design jobs is called Graphic Design. It mainly includes the use of page layout programs & software such as Adobe Photoshop to design corporate logos and other promotional elements. Graphic design can be defined as a go-to-market communication that can affect positively or negatively to the business or be depicted for product aesthetics. Companies usually need graphic designers to develop ideas for their business of logo, brochures or flyers. Some companies depend on graphics alone to build a brand and create the first impression or do a complete branding piece. e3d0a04c9c

## **Photoshop 2020 Activation Crack For PC {{ Hot! }} 2022**

Text tools work well in Photoshop. That includes the ability to resize, move, type, change the color, or apply special effects, including the ability to automatically add text to objects. You can also create and work on a variety of typographic effects in Photoshop. The ability to trim objects is also helpful, as is the ability to rotate, flip, and warp text or objects. Further enhancing Creative Cloud integration with applications, Adobe Photoshop Lightroom is now a Lightroom CC app. Now, Photoshop Lightroom users get access to their Creative Cloud Libraries—custom preset collections—in their desktop version of the app. Library sync gives new flexibility in how Photoshop users can create, share and work efficiently with others. Additionally, the innovative Tumbler user gallery, which lets users browse all of their projects, videos and other media from one place, is available in Photoshop CC desktop and mobile apps today. Cross-screen editing across all browsers is the single-most requested feature by Photoshop users in the cloud, especially in digital advertising, and the search in the grids for the latest versions are activated through the sidebar index, which now syncs with the desktop application and is now available in mobile apps, as well. Meanwhile, new selection enhancements increase the accuracy and quality of selection edges—a significant new feature, especially for designers and artists to fine-tune the selection and precision of image editing. The new Smart Cloning tool combines intelligent smart selection and intelligent blurs to quickly clone away unwanted objects in photos, while the one-click Delete and Fill tool lets users remove and replace anything in a photo with a single action.

skinfiner 3.0 photoshop plugin free download for lifetime adobe photoshop 3.0 free download full version adobe photoshop elements 3.0 free download full version how to download urdu fonts in photoshop how to download photoshop background how to download photoshop beta how to download photoshop brushes on ipad how to download photoshop brushes from deviantart how to download photoshop cc in windows 10 how to download photoshop 10

If you're already familiar with Elements, you can start using Photoshop Express right away. Naturally, you need to have the latest version of Adobe Photoshop Elements installed on your operating system. If you don't have it on your operating system, then you can download it from the Adobe website. After you install the software on your system, you have to restart. When you reboot, Elements will ask you to update it to get the latest version. After its update, it will ask you to restart again. • We've added a new experience in Photoshop CC with updates to the Browser Interpretation Panel, Propagate export settings panel, Smoothing Horizontal, Smoothing Vertical, and Auto-ISP (with Auto-ISP remove) features. • We've also added five new keyboard shortcuts for easily navigating certain layers and creating and manipulating brush strokes. • We've updated the editing experience in Variations panels by adding options to have the Variations Panel open stacked or standalone. We've also added options to toggle Clipping Mask and Layer Mask and play speed for a wavy tool. • We've also added advanced control over the brush spread when using brushes. • Photo and Artwork panels have had some improved functionality. • Quick Selection has been optimized for SVG files. • We've also changed the behaviour of Layer Blending to mimic Photoshop blending modes instead of having a layer blending option in the dialog. • It's now possible to see differences in an image while editing. • Layer effects found in the right side of the Layers panel have updated styles. • Tiled Print dialog has been simplified and we've added support for Color matching in the

Tiled Print dialog.

In order to convert your images to the format which is compatible with all the devices, you need to first export the images to the device. There is no export option available in Photoshop. For this purpose, you need to involve a third-party application named Adobe Photoshop Converter. You can also create Adobe Photoshop presets, which will help you customize your workflow. Adobe Photoshop is a comprehensive Adobe product that offers a lot of sound editing tools. It also provides a number of post production effects. It makes everything that you want to save in a file to the location of your choice. There are multiple predefined color palettes in Photoshop, which can be updated as the user likes. Now, you can **organize a workflow** on the basis of creative tasks and save everything that you may need in one place - Photoshop CC. It comes integrated with the Adobe Creative Suite and Creative Cloud apps. Creative Cloud is a revolutionary cloud-based workflow and service that delivers the applications and online services needed to help you bring your creative ideas to life. Every edition of the software comes with new features. And, with the different extensions that are available, you can get the vibrant taste of Photoshop CC. So, what are you waiting for? Download it, and get creative! **In terms of design**, this is the software of choice for **creative apps** like mockups, design comps, and storyboarding. It's also commonly used for refining graphics, photos, and sketches.

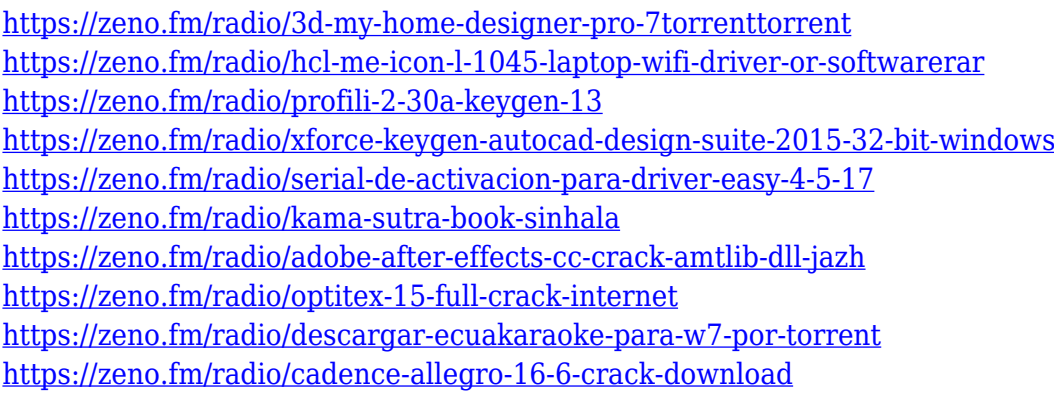

Adobe Photoshop has a few features that are essential. They include the Content Aware Fill to make your images look clear by reusing what is missing in the photo. The Magic Wand enables you to quickly select connected features and drag them quickly. The Content-Aware Fill feature is used to prevent photos from having empty holes in them. Fortunately, Photoshop has a feature that makes selections and fills in what is missing. However, it is not always the best solution, so you should always have Magic Wand for the purpose. The things you should know about the properties of the Flatten Image feature are that it is only available in the Photoshop CC and does not always successfully work. Also, you can edit the Flatten Image feature by enabling and disabling it and also by choosing different settings (e.g. reducing image resolution and increasing image size). Quartz Composer is an app for adding music and sound to a video. Unlike Adobe Premiere, it is tightly integrated with Photoshop. You can use all of Photoshop's tools for selecting and editing your images, and you can then add video with it. Photoshop has long offered extensive editing and optimization features, such as the ability to tweak images on the fly. With the new update you can now use Photoshop's video editing features to trim clips, add titles, and even create custom videos. Adobe Photoshop Elements 11 ( 2017):

It is a product of the Adobe Photoshop CC

- It is an editing software that includes many image editing tasks
- It is available for both Windows and macOS
- The program can be used to batch-convert and edit RAW (not RAW) images
- It is compatibleand compatiblewith the *CorelDRAW X8* software

[http://mitnurulamalparang.com/download-free-adobe-photoshop-2021-version-22-2-with-keygen-x64](http://mitnurulamalparang.com/download-free-adobe-photoshop-2021-version-22-2-with-keygen-x64-new-2022/) [new-2022/](http://mitnurulamalparang.com/download-free-adobe-photoshop-2021-version-22-2-with-keygen-x64-new-2022/) [https://www.skiptracingleads.com/wp-content/uploads/2023/01/How-To-Download-Photoshop-Hair-B](https://www.skiptracingleads.com/wp-content/uploads/2023/01/How-To-Download-Photoshop-Hair-Brushes-TOP.pdf) [rushes-TOP.pdf](https://www.skiptracingleads.com/wp-content/uploads/2023/01/How-To-Download-Photoshop-Hair-Brushes-TOP.pdf) [https://assetmanagementclub.com/adobe-photoshop-2021-version-22-5-1-download-free-with-product](https://assetmanagementclub.com/adobe-photoshop-2021-version-22-5-1-download-free-with-product-key-2022/) [-key-2022/](https://assetmanagementclub.com/adobe-photoshop-2021-version-22-5-1-download-free-with-product-key-2022/) https://1w74.com/adobe-photoshop-cc-2020-free-download-google-drive-\_hot\_/ [https://bakedenough.com/adobe-photoshop-2022-version-23-0-2-download-free-activation-key-with-pr](https://bakedenough.com/adobe-photoshop-2022-version-23-0-2-download-free-activation-key-with-product-key-windows-64-bits-latest-version-2023/) [oduct-key-windows-64-bits-latest-version-2023/](https://bakedenough.com/adobe-photoshop-2022-version-23-0-2-download-free-activation-key-with-product-key-windows-64-bits-latest-version-2023/) [https://katrinsteck.de/download-free-photoshop-2021-version-22-2-with-product-key-activation-hot-20](https://katrinsteck.de/download-free-photoshop-2021-version-22-2-with-product-key-activation-hot-2023/) [23/](https://katrinsteck.de/download-free-photoshop-2021-version-22-2-with-product-key-activation-hot-2023/) <https://nmilyardar.com/photoshop-2021-version-22-0-1-with-licence-key-with-license-code-2022/> <https://studiblog.net/wp-content/uploads/2023/01/zetqunn.pdf> <http://www.interprys.it/?p=87126> [https://earthoceanandairtravel.com/2023/01/02/adobe-photoshop-cs5-tutorial-free-download-exclusiv](https://earthoceanandairtravel.com/2023/01/02/adobe-photoshop-cs5-tutorial-free-download-exclusive/) [e/](https://earthoceanandairtravel.com/2023/01/02/adobe-photoshop-cs5-tutorial-free-download-exclusive/) [https://kmtu82.org/wp-content/uploads/2023/01/Download-Photoshop-Cs5-Full-Crack-64bit-Google-D](https://kmtu82.org/wp-content/uploads/2023/01/Download-Photoshop-Cs5-Full-Crack-64bit-Google-Drive-EXCLUSIVE.pdf) [rive-EXCLUSIVE.pdf](https://kmtu82.org/wp-content/uploads/2023/01/Download-Photoshop-Cs5-Full-Crack-64bit-Google-Drive-EXCLUSIVE.pdf) [https://powerzongroup.com/2023/01/02/photoshop-cc-2015-version-16-with-registration-code-activati](https://powerzongroup.com/2023/01/02/photoshop-cc-2015-version-16-with-registration-code-activation-code-with-keygen-win-mac-x64-last-release-2023/) [on-code-with-keygen-win-mac-x64-last-release-2023/](https://powerzongroup.com/2023/01/02/photoshop-cc-2015-version-16-with-registration-code-activation-code-with-keygen-win-mac-x64-last-release-2023/) <https://aapanobadi.com/2023/01/02/adobe-photoshop-2022-patch-with-serial-key-new-2023/> [http://www.khybersales.com/2023/01/02/photoshop-2021-version-22-4-2-download-free-product-key-f](http://www.khybersales.com/2023/01/02/photoshop-2021-version-22-4-2-download-free-product-key-full-x32-64-2022/) [ull-x32-64-2022/](http://www.khybersales.com/2023/01/02/photoshop-2021-version-22-4-2-download-free-product-key-full-x32-64-2022/) <http://fulistics.com/?p=22971> <https://otovice.com/wp-content/uploads/2023/01/casselo.pdf> [https://xn--80aagyardii6h.xn--p1ai/wp-content/uploads/2023/01/download-free-photoshop-2022-versio](https://xn--80aagyardii6h.xn--p1ai/wp-content/uploads/2023/01/download-free-photoshop-2022-version-2311-with-product-key-with-keygen-hot-2023.pdf) [n-2311-with-product-key-with-keygen-hot-2023.pdf](https://xn--80aagyardii6h.xn--p1ai/wp-content/uploads/2023/01/download-free-photoshop-2022-version-2311-with-product-key-with-keygen-hot-2023.pdf) <https://www.be-art.pl/wp-content/uploads/2023/01/talraha.pdf> <https://danagroup.in/2023/01/02/adobe-photoshop-free-download-for-android-hot/> [https://melkkadeh.com/2023/01/02/adobe-photoshop-keygen-full-version-activation-code-64-bits-lates](https://melkkadeh.com/2023/01/02/adobe-photoshop-keygen-full-version-activation-code-64-bits-latest-release-2022/) [t-release-2022/](https://melkkadeh.com/2023/01/02/adobe-photoshop-keygen-full-version-activation-code-64-bits-latest-release-2022/) [https://www.mjeeb.com/photoshop-2021-version-22-download-free-product-key-windows-10-11-x32-6](https://www.mjeeb.com/photoshop-2021-version-22-download-free-product-key-windows-10-11-x32-64-2022/) [4-2022/](https://www.mjeeb.com/photoshop-2021-version-22-download-free-product-key-windows-10-11-x32-64-2022/) <http://www.vietzine.com/wp-content/uploads/2023/01/manhyami.pdf> <https://slab-bit.com/can-i-download-photoshop-on-my-phone-best/> <https://trenirajsamajom.rs/archives/248501> <http://jasoalmobiliario.com/?p=22249> <https://acorazar.com/wp-content/uploads/dupoeli.pdf> <http://milanochronicles.com/wp-content/uploads/2023/01/lashphil.pdf> [https://kumarvihaan.in/photoshop-2021-version-22-4-download-free-registration-code-windows-10-11](https://kumarvihaan.in/photoshop-2021-version-22-4-download-free-registration-code-windows-10-11-2022/) [-2022/](https://kumarvihaan.in/photoshop-2021-version-22-4-download-free-registration-code-windows-10-11-2022/) <https://stockprofilers.com/wp-content/uploads/2023/01/kalmfra.pdf> <https://www.westcliffhard.com/wp-content/uploads/2023/01/janecar.pdf> [https://www.ucstarawards.com/2023/01/02/gradients-photoshop-download-pack-\\_verified\\_/](https://www.ucstarawards.com/2023/01/02/gradients-photoshop-download-pack-_verified_/)

[http://classiswisconsin.org/wp-content/uploads/2023/01/Template-Free-Download-Photoshop-2021.p](http://classiswisconsin.org/wp-content/uploads/2023/01/Template-Free-Download-Photoshop-2021.pdf) [df](http://classiswisconsin.org/wp-content/uploads/2023/01/Template-Free-Download-Photoshop-2021.pdf)

[https://jhutchinsonfay.com/wp-content/uploads/2023/01/Photoshop-CS6-License-Code-Keygen-Licens](https://jhutchinsonfay.com/wp-content/uploads/2023/01/Photoshop-CS6-License-Code-Keygen-License-Key-Full-3264bit-2022.pdf) [e-Key-Full-3264bit-2022.pdf](https://jhutchinsonfay.com/wp-content/uploads/2023/01/Photoshop-CS6-License-Code-Keygen-License-Key-Full-3264bit-2022.pdf)

[https://kulturbon.de/wp-content/uploads/2023/01/Photoshop-2022-Version-2302-Download-Keygen-F](https://kulturbon.de/wp-content/uploads/2023/01/Photoshop-2022-Version-2302-Download-Keygen-For-LifeTime-2022.pdf) [or-LifeTime-2022.pdf](https://kulturbon.de/wp-content/uploads/2023/01/Photoshop-2022-Version-2302-Download-Keygen-For-LifeTime-2022.pdf)

<https://chillisecrets.com/wp-content/uploads/2023/01/ledyyes.pdf>

<http://wikicando.com/wp-content/uploads/Adobe-Photoshop-223-Mac-Download-LINK.pdf> <https://realestatepup.com/wp-content/uploads/2023/01/tallans.pdf>

[https://homehealthcarelist.com/wp-content/uploads/2023/01/Adobe\\_Photoshop\\_2022\\_Version\\_230.pd](https://homehealthcarelist.com/wp-content/uploads/2023/01/Adobe_Photoshop_2022_Version_230.pdf) [f](https://homehealthcarelist.com/wp-content/uploads/2023/01/Adobe_Photoshop_2022_Version_230.pdf)

<https://explorerea.com/download-photoshop-2022-version-23-2-with-registration-code-2022/> [https://www.mandowarealestate.com/wp-content/uploads/2023/01/Free-Download-Jpg-Cleanup-Phot](https://www.mandowarealestate.com/wp-content/uploads/2023/01/Free-Download-Jpg-Cleanup-Photoshop-Extra-Quality.pdf) [oshop-Extra-Quality.pdf](https://www.mandowarealestate.com/wp-content/uploads/2023/01/Free-Download-Jpg-Cleanup-Photoshop-Extra-Quality.pdf)

In addition, Photoshop CC for Office for Mac, which enables people to benefit from Photoshop's capabilities by utilizing the creative power of the desktop and the most popular Office (and SharePoint) tools, is now available.

To address the enormous popularity of mobile and tablet devices and support for future use on edge device, Adobe also announced Adobe Photoshop Mobile and Photoshop Creative Cloud Elementary, which enable Photoshop to be delivered and used on any platform and across devices. Now, with the new power of Photoshop on the web, Adobe is forever challenged to create the best, easiest and most innovative ways to use it, specifically on the web. Benjamin Waugh, Senior Product Marketing Manager at Adobe, said, "Although this new world of web-based applications has a lot of potential, there are a few things you don't always encounter in traditional desktop software. Growing up, Photoshop was the most popular graphics tool in the world, so you might know what the best features are. But here in the web, we want to do more than that. We want to be the best way to edit images on the web, period. That's a monumental challenge, and we need to deliver fantastic experiences for many surfaces, not just on computers or tablets. We're excited about this new path forward, and we're committed to delivering powerful creative tools like these to anyone, anytime and anywhere. • Photoshop Create is the result of years of work to bring the ease of use and efficiency of PSD creation to the web. Our goal is to make getting started with Photoshop as easy as possible, without requiring a ton of skills. There is no download needed to get started. Just type your file name into the file entry box and the program will let you know if the file is compatible with Photoshop. The result is an instant PSD file. You can even share this as a link, and anyone can edit it free, without needing to pay for Photoshop.